# Test 3

The second test will be 75 minutes and will consist of two parts.

The programming part will be about Chapter 2-5, excluding Section 2.6, 4.5, 5.2 and 5.3. You will be asked to implement one class. We will already provide you with a skeleton which includes the javadoc. This part will be worth 50% of the marks. If your code does not compile, you get a 50% penalty (that is, your score for the programming part will be divided by 2 if your code does not compile).

The "written" part will also be about Chapter 2-5, excluding Section 2.6, 4.5, 5.2 and 5.3. This part will consist of six questions (two multiple choice, two short answer questions and two longer answer questions). This part will be worth the remaining 50% of the marks.

During the test, you will have access to the textbook. You may bring a blank piece of paper to the test.

<span id="page-0-0"></span>イロメ イ母メ イヨメ イヨメ

Chapter 6: Inheritance EECS 1030

<moodle.yorku.ca>

<moodle.yorku.ca> [EECS 1030](#page-0-0)

K ロ ▶ K 御 ▶ K 君 ▶ K 君 ▶ ...

 $\equiv$ 

To specify that the GoldenRectangle class is a subclass of the Rectangle class, we use the following class header:

public class GoldenRectangle extends Rectangle

メスラメスラメ

The private attributes width and height of the Rectangle class are part of the state of a GoldenRectangle object, but are not inherited.

As a result, the private attributes width and height of the Rectangle class *cannot* be accessed by their name in the GoldenRectangle class.

 $QQ$ 

∢ 何 ▶ -∢ 手 ▶ -∢ 手 ▶

Delegate to a constructor of the Rectangle class to initializes the attributes width and height.

Although it may not be the most intuitive syntax, we use

super(width, height);

super has an implicit parameter, namely this.

**何 ト ィヨ ト ィヨ ト** 

Delegate to the corresponding method in the super class.

Although it may not be the most intuitive syntax, we use, for example,

```
super.equals(object)
```
super has an implicit parameter, namely this.

何 ▶ イヨ ▶ イヨ ▶

```
boolean equal;
if (object != null && this.getClass() == object.getClass())
{
   GoldenRectangle other = (GoldenRectangle) object;
   equal = super.equals(other) &&
           this.getWeight() == other.getWeight();
}
else
{
   equal = false;
}
return equal;
```
モード・コード キョー・キャット

 $\Omega$ 

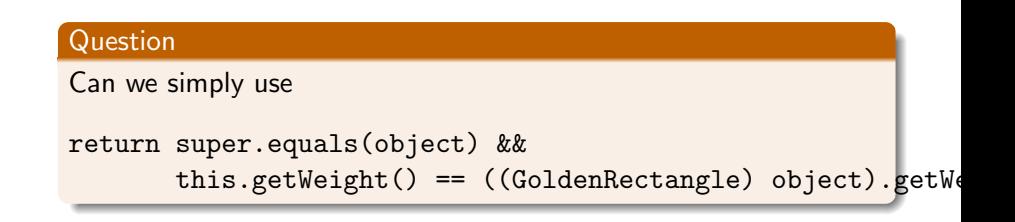

K ロ ▶ K @ ▶ K 결 ▶ K 결 ▶ │ 결

Can we simply use

return super.equals(object) && this.getWeight() ==  $((GoldenRectangle)$  object).getWe

# Answer

Yes.

イロン イ団ン イモン イモン

 $\equiv$ 

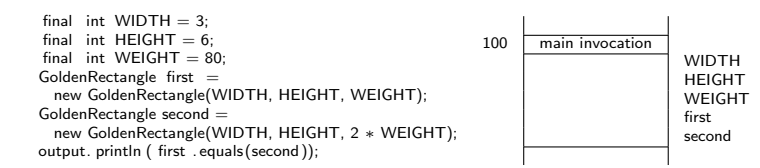

э

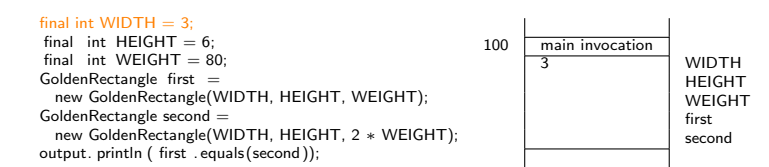

э

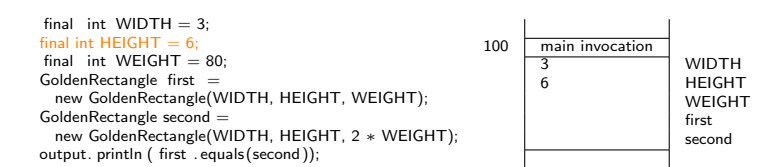

э

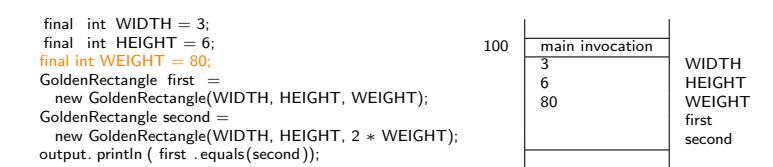

э

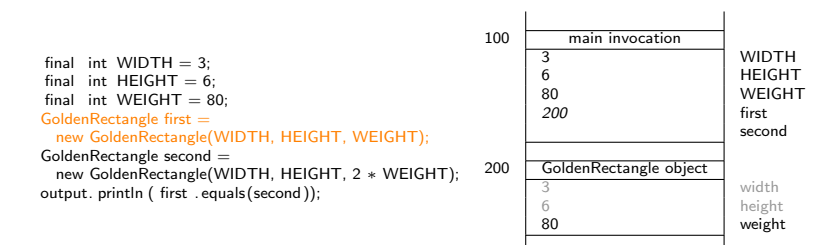

K ロ ▶ K 御 ▶ K 君 ▶ K 君 ▶

 $2990$ 

э

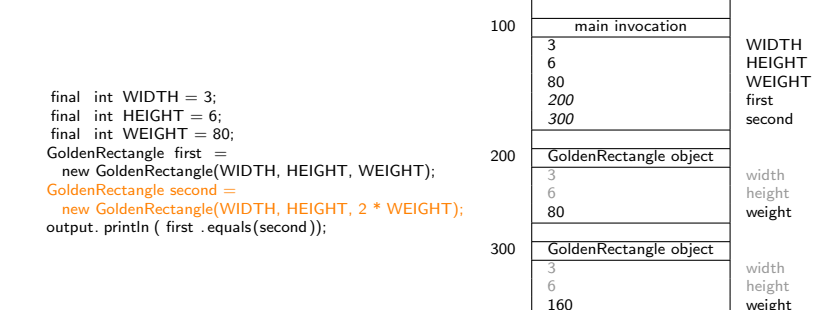

weight

 $2990$ 

重

メロメメ 御 メメ きょく モメー

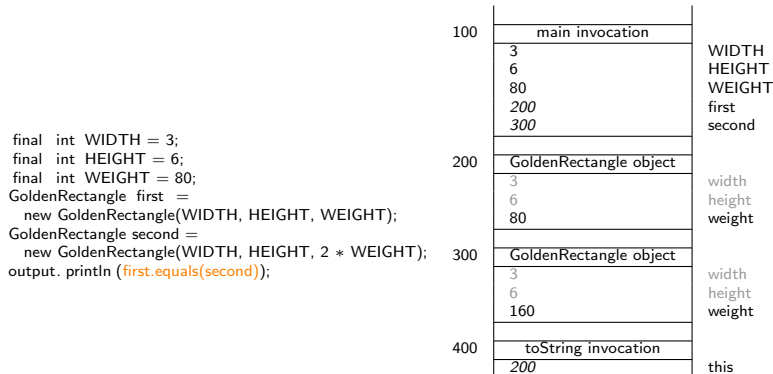

200 this<br>300 bje

object

活

 $299$ 

K ロ ▶ K 御 ▶ K 君 ▶ K 君 ▶ ...

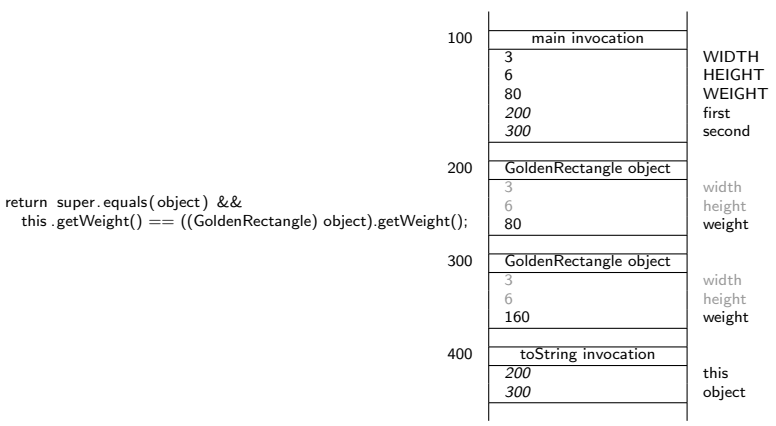

K ロ ▶ K 御 ▶ K 唐 ▶ K 唐 ▶ ...

活

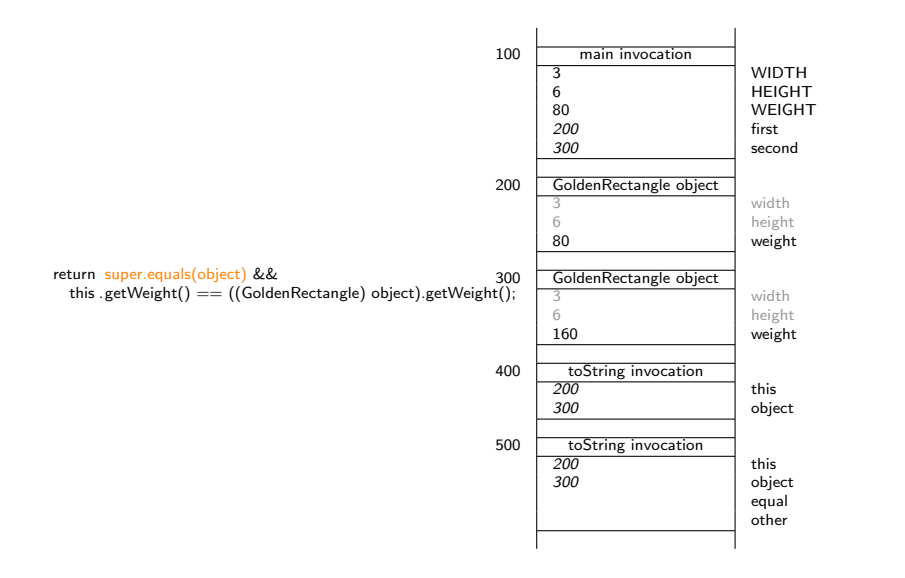

K ロ ▶ K @ ▶ K 결 ▶ K 결 ▶ ○ 결

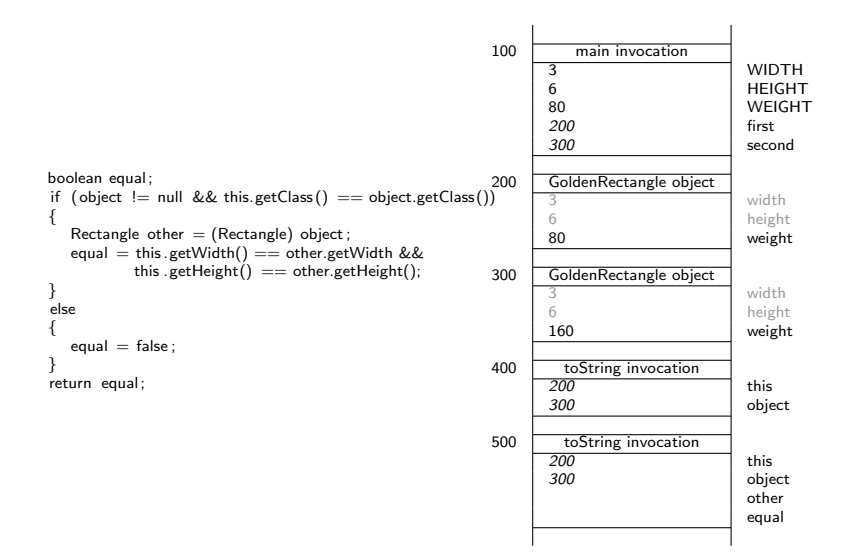

 $\equiv$ 

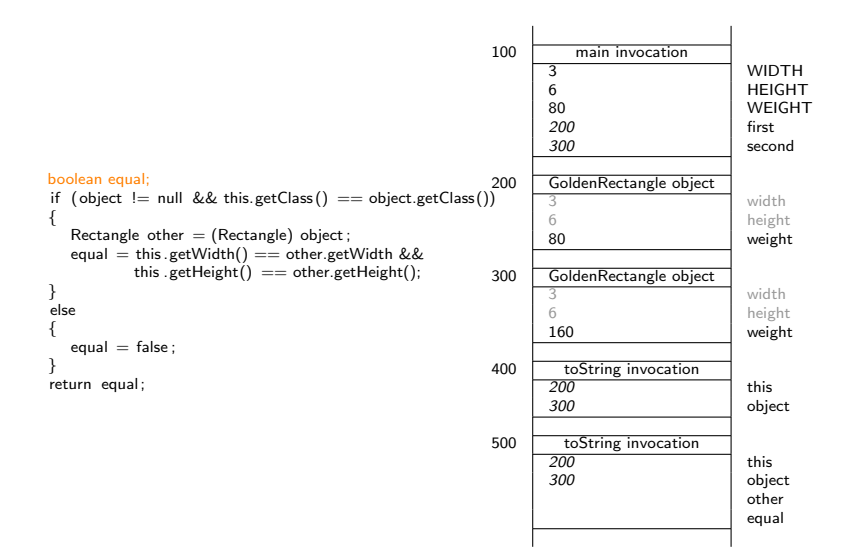

 $\equiv$ 

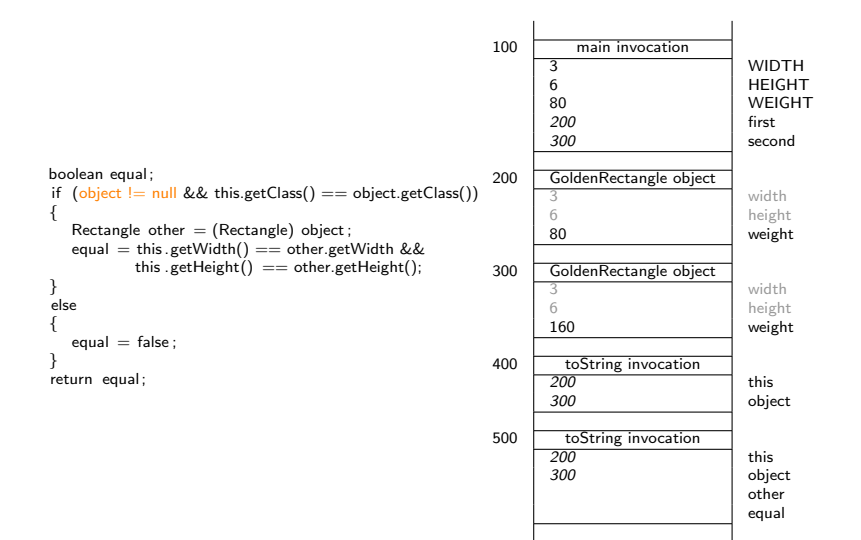

 $\equiv$ 

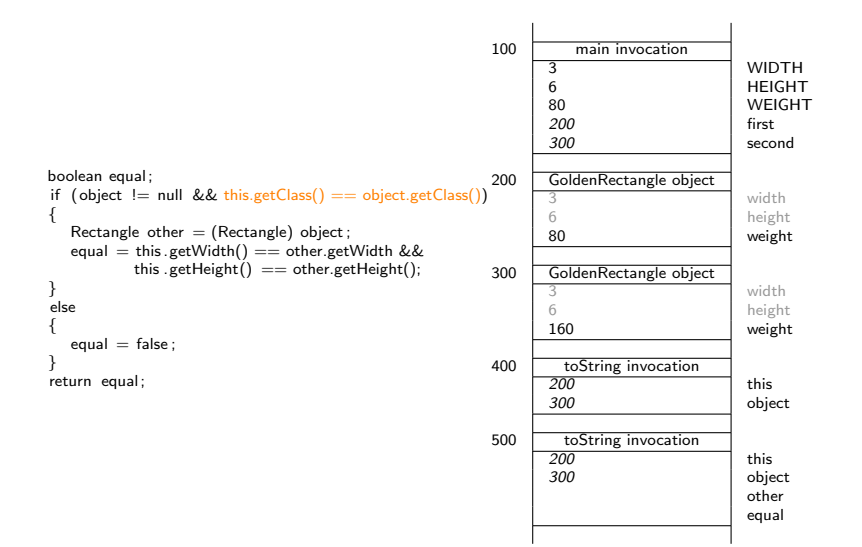

 $\equiv$ 

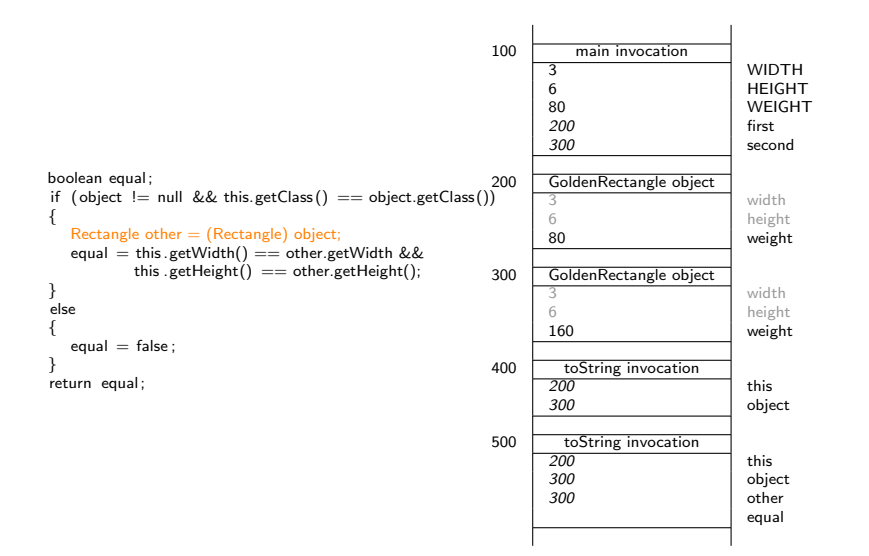

 $\equiv$ 

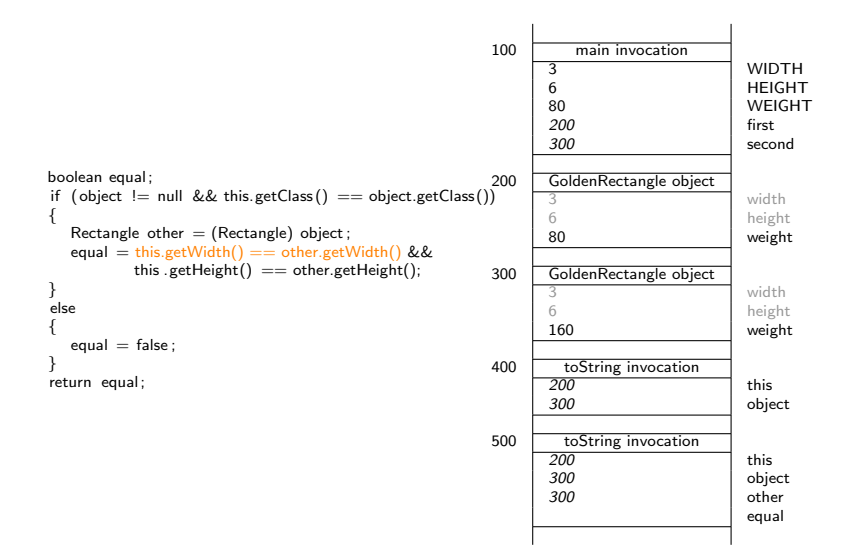

 $\equiv$ 

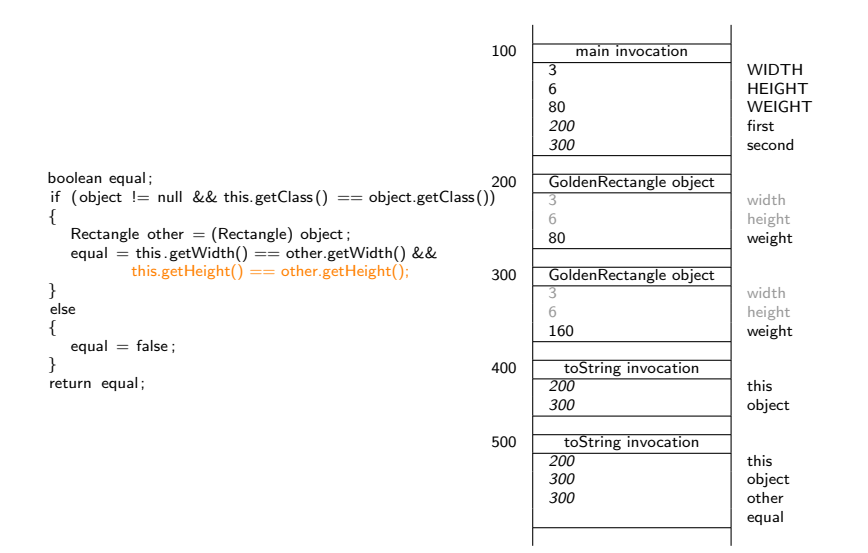

 $\equiv$ 

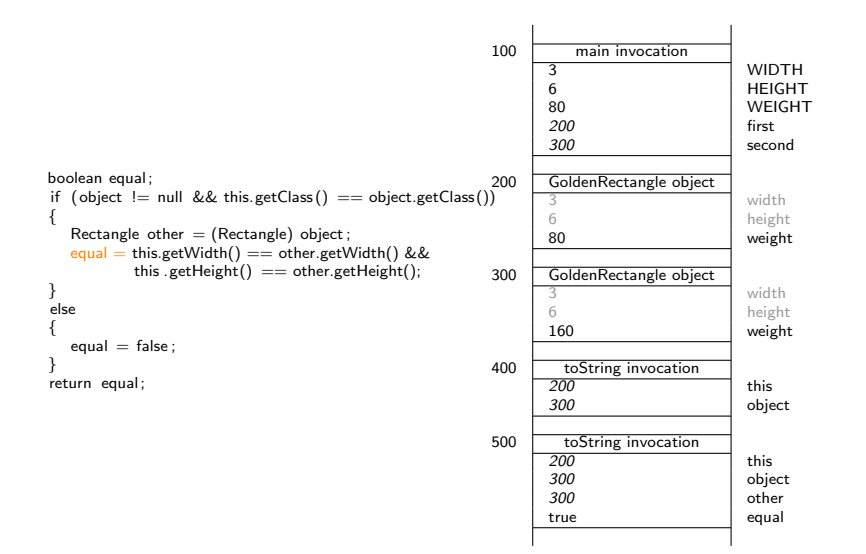

 $\equiv$ 

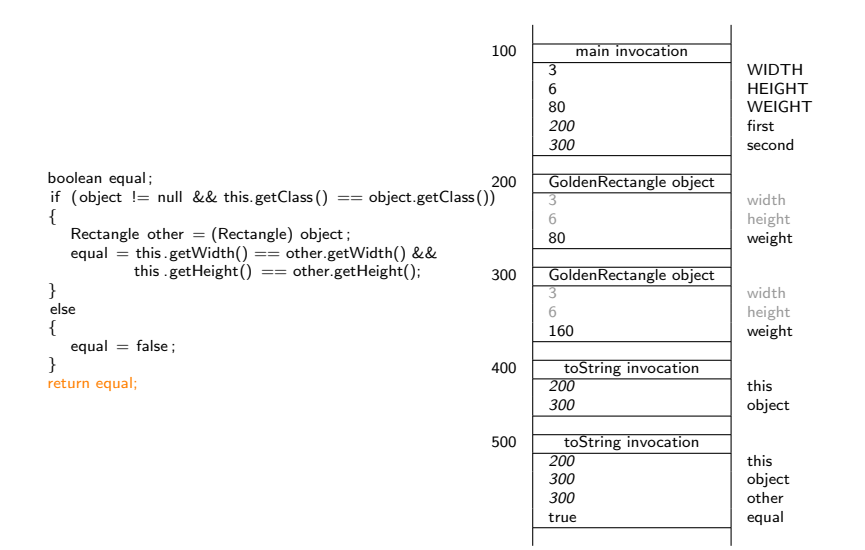

 $\equiv$ 

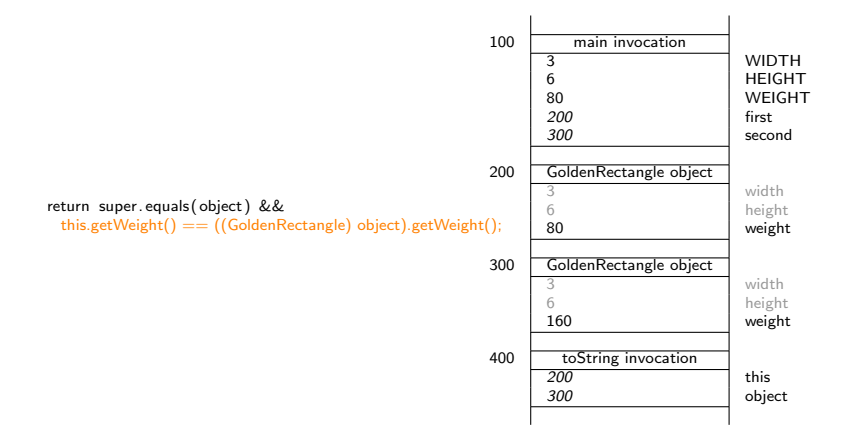

K ロ ▶ K @ ▶ K 결 ▶ K 결 ▶ ○ 결

Question

What happens when object is null?

メ御き メミメ メミメン 毛

# Question

What happens when object is null?

#### Answer

super.equals(object) returns false and therefore this.getWeight() == ((GoldenRectangle) object).getWeight() is not executed (so no NullPointerException).

→ 伊 ト → 君 ト → 君 ト

 $2Q$ 

Question

What happens when object is not a GoldenRectangle?

K ロ ▶ K @ ▶ K 결 ▶ K 결 ▶ │ 결

 $\eta$ a

# Question

What happens when object is not a GoldenRectangle?

#### Answer

super.equals(object) returns false and therefore this.getWeight() == ((GoldenRectangle) object).getWeight() is not executed (so no ClassCastException).

イロメ イ母メ イヨメ イヨメー

#### Problem

Implement the PricingException class, the API of which can be found [here.](http://www.cse.yorku.ca/~buildIt/api//5/PricingException.api/)

イロメ イ何 メ スラメ イヨメ

What is the class header?

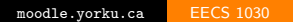

K ロ ▶ K 御 ▶ K 君 ▶ K 君 ▶ ...

活

What is the class header?

#### Answer

public class PricingException extends Exception

K ロ ▶ K 御 ▶ K 君 ▶ K 君 ▶ ...

 $\equiv$ 

 $QQ$ 

Which attributes are part of the state of a PricingException object?

イロメ イ母メ イヨメ イヨメ

Which attributes are part of the state of a PricingException object?

#### Answer

An attribute named message of type String.

4 0 8

- ∢ 何 ▶ -∢ ヨ ▶ -∢ ヨ ▶ -

Which attributes are part of the state of a PricingException object?

#### Answer

An attribute named message of type String.

### Question

Do we have to declare this attribute in the PricingException class?

**K 何 ▶ K 后 ▶ K 后 ▶** 

Which attributes are part of the state of a PricingException object?

#### Answer

An attribute named message of type String.

### Question

Do we have to declare this attribute in the PricingException class?

#### Answer

No, because it is already present in the super class Throwable.

∢ロト ∢母ト ∢手ト ∢手ト

## Problem

Implement the constructors.

K ロ ▶ K 御 ▶ K 君 ▶ K 君 ▶ ...

活

#### Problem

Implement the ColouredRectangle class, the API of which can be found [here.](http://www.cse.yorku.ca/~buildIt/api//5/ColouredRectangle.api/)

4 0 8

- ∢ 何 ▶ -∢ ヨ ▶ -∢ ヨ ▶ -

# Combining inheritance and aggregation

Question

What is the class header?

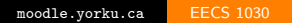

K ロ ▶ K 御 ▶ K 君 ▶ K 君 ▶ ...

活

What is the class header?

#### Answer

public class ColouredRectangle extends Rectangle

K ロ ▶ K @ ▶ K 결 ▶ K 결 ▶ │ 결

Which attributes are part of the state of a ColouredRectangle object?

- ④ ラ ス ヨ ラ ス ヨ ラ

 $\sim$   $\sim$ 

Which attributes are part of the state of a ColouredRectangle object?

#### Answer

The attributes width and height of type int and the attribute colour of type Color.

∢ 何 ▶ -∢ 手 ▶ -∢ 手 ▶

Which attributes are part of the state of a ColouredRectangle object?

#### Answer

The attributes width and height of type int and the attribute colour of type Color.

## Question

Which do we have to declare in the ColouredRectangle class?

**K 何 ▶ K 后 ▶ K 后 ▶** 

Which attributes are part of the state of a ColouredRectangle object?

#### Answer

The attributes width and height of type int and the attribute colour of type Color.

### Question

Which do we have to declare in the ColouredRectangle class?

#### Answer

Only the attribute colour of type Color.

∢ ロ ≯ -∢ 何 ≯ -∢ ∃ ≯ -∢

# Combining inheritance and aggregation

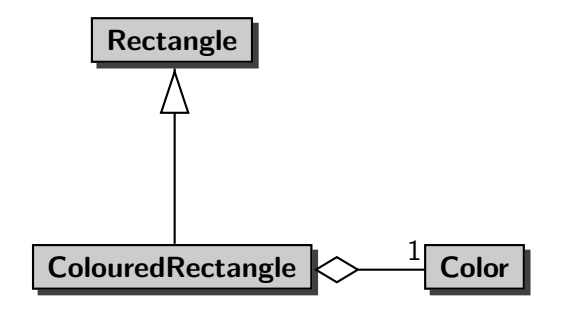

When implementing the constructors, how do we delegate?

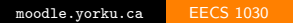

K ロ ▶ K 御 ▶ K 君 ▶ K 君 ▶ ...

When implementing the constructors, how do we delegate?

#### Answer

This can be done in different ways. For example, the copy constructor delegates to the three-parameter constructor, and the three-parameter constructor delegates to a constructor of the super class.

母 ▶ ヨ ヨ ▶ ヨ